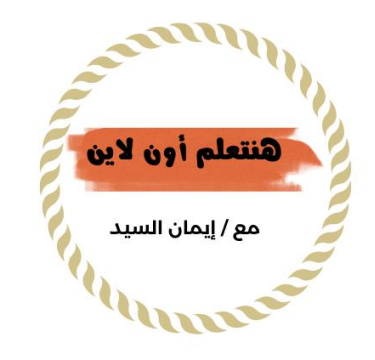

## مراجعة ما قبل الإمتحان Went

مع / إيمان السيد

أهم الأسئلة التي وردت في الحاسب الآلي مسابقة ٣٠ ألف معلم

1

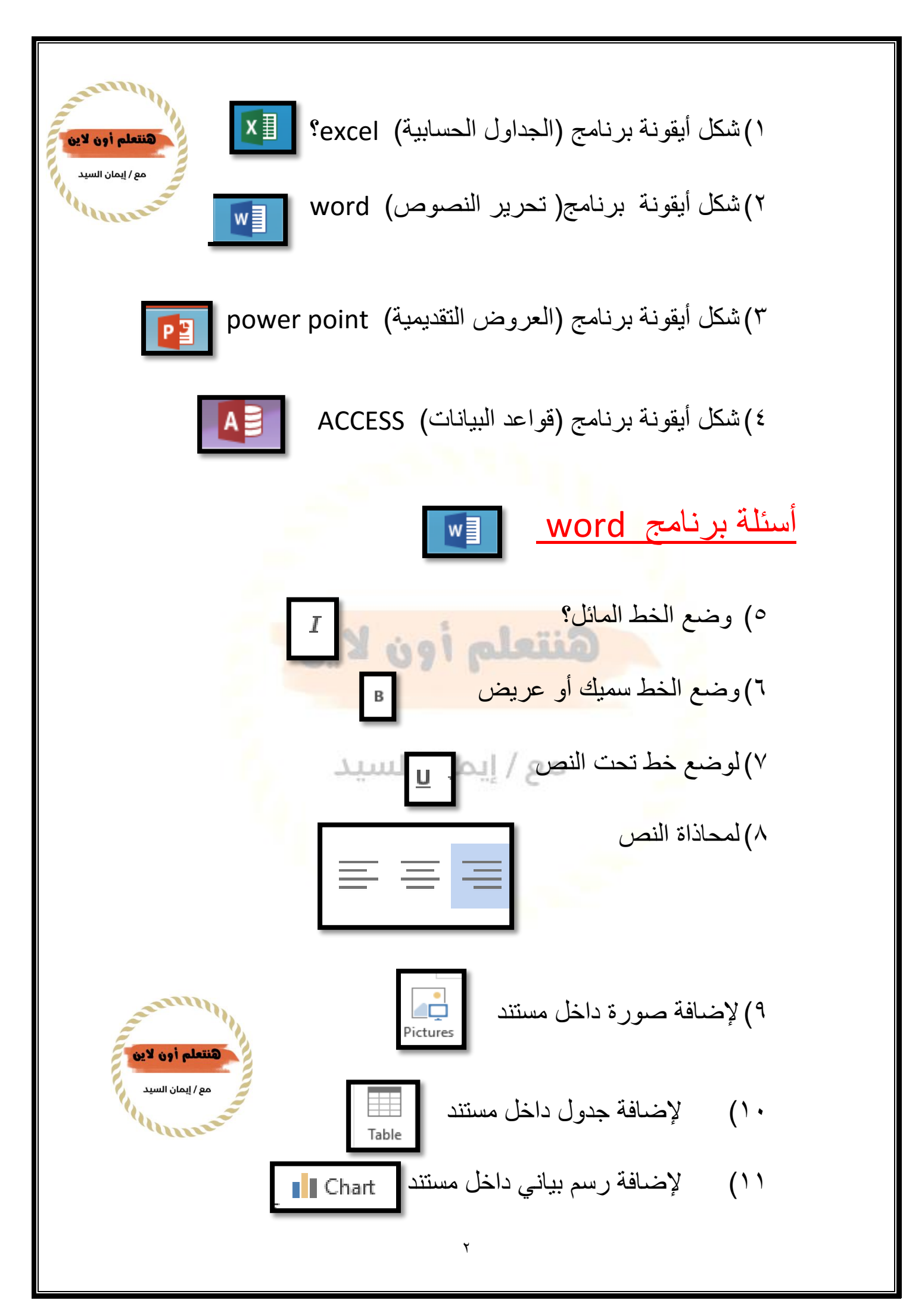

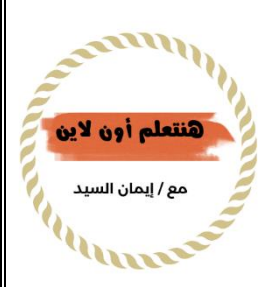

12( لغلق ملف داخل نافذة اضغط على؟ 4F + ctrl 13( كيف نعمل نسخ؟ copyاو C+ Ctrl  $ctrl + x$  ? cut إختصار القص ctrl + x ? cut  $ctrl + v$  ? past اللصق) ( 10  $ctrI + s$  } لحفظ ملف ؟ ctrl + s 17( تكبير وتصغير الشاشة ؟ minimize – Maxmize 18( لفتح نافذة أو مستند محفوظ مسبقا ؟ O + Ctrl 19( للتراجع عن آخر أمر ؟ z + ctrl  $2r1 + y$  2 لإعادة التراجع $2 \cdot y$ 21( ترقيم الصفحات number Page 22( لعمل عالمة أكبر من ؟ shift ثم د )بالعربي( أو ز (بالانجليز*ي)* ٢٣) لعمل علامة أقل من ؟ shift ثم ج (بالعربي) أو و (بالانجليز*ي)* 24( إلدخال رابط علي النص المكتوب ؟ link hyper أو  $ctrl + k$ 25( اختصار معاينة الصفحات ؟ 2f + ctrl 26( الختيار أمر الطباعة ؟ p + ctrl  $ctrl + s$  2 =  $27V$   $\frac{d}{d}$   $\frac{d}{d}$ 28( إلضافة عالمة مائية mark waterWaterma

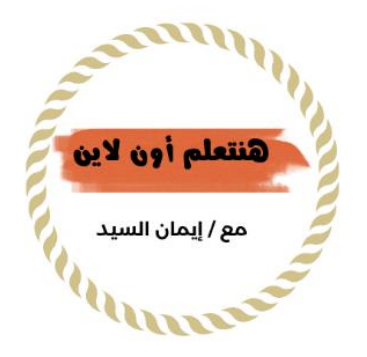

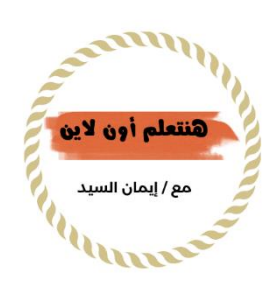

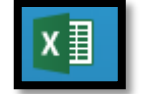

أسئلة برنامج Excel

29( برنامج يستخدم في عمل مسائل حسابية ومعادالت ؟ excel اكسيل  $3100k - workbook$  ? اسم ملف اكسيل  $31(3)$ 31( اسم ورقة العمل الصفحة داخل اكسيل ؟ sheet 32( ما ھي الخلية؟ ھي تقاطع بين الصف والعمود 33( تقاطع عمود مع صف يسمي ؟ cell - خلية 34( اسم شريط المعادلة او الصيغة ؟ bar formula 35( لتحديد كل الخاليا ؟ A + Ctrl 36( تحديد نطاق خاليا متجاور ؟ click + shift 37( تحديد نطاق خاليا غير متجاورة متباعدة ؟ click + ctrl  $(7^{\circ}$ ٣٩) للإنتقال <mark>للخلية المجاورة ؟ الا</mark>سهم  $= ALT$  أظهار دالة الجمع ؟ ALT ثم 41( معني Chart في برنامج اكسيل ؟ الرسم البياني 42( اسم دالة الجمع ؟ sum 43( لحساب المتوسط الحسابي داخل excel ؟ average 44( لدمج الخاليا ) مجموعة من الخاليا ( ؟ merge 45( لالرتباط التشعبي؟ k + ctrl 46( يستخدم لتكبير أو تصغير النافذة ؟ zoom 47( لتغيير إتجاه ورقة العمل ؟۹Ĭ Sheet Right-

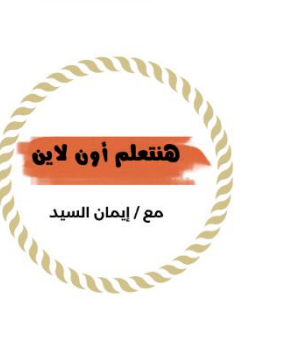

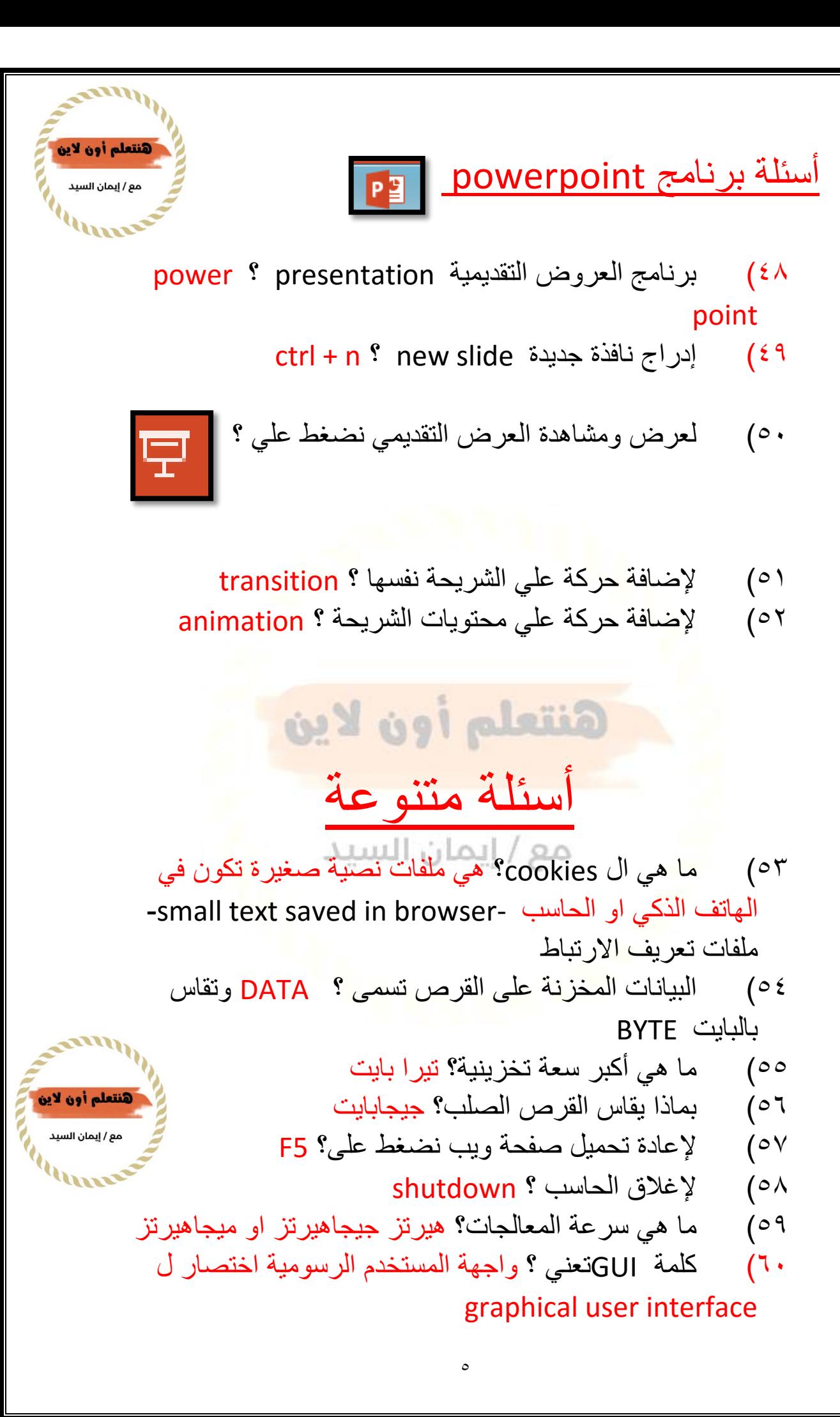

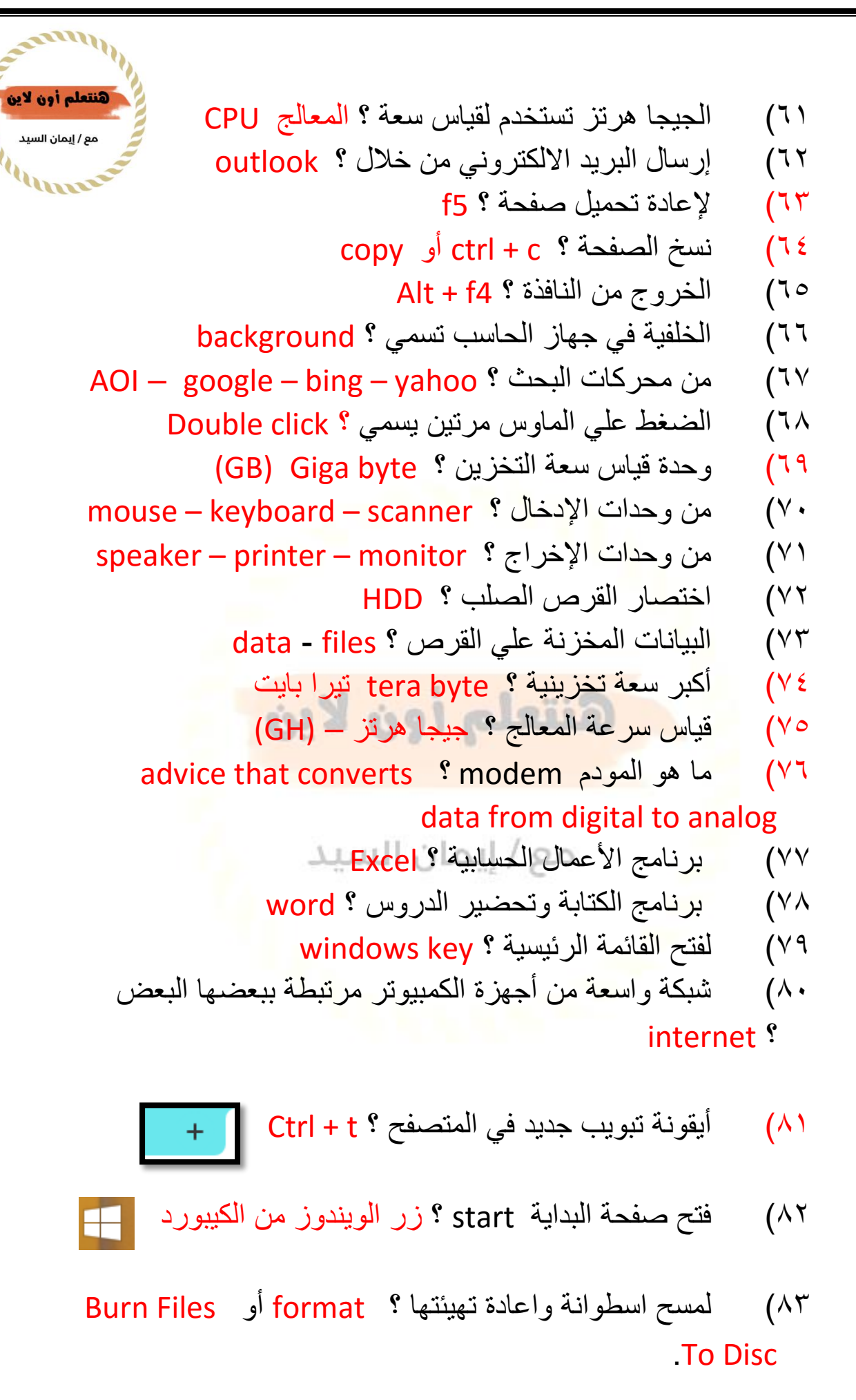

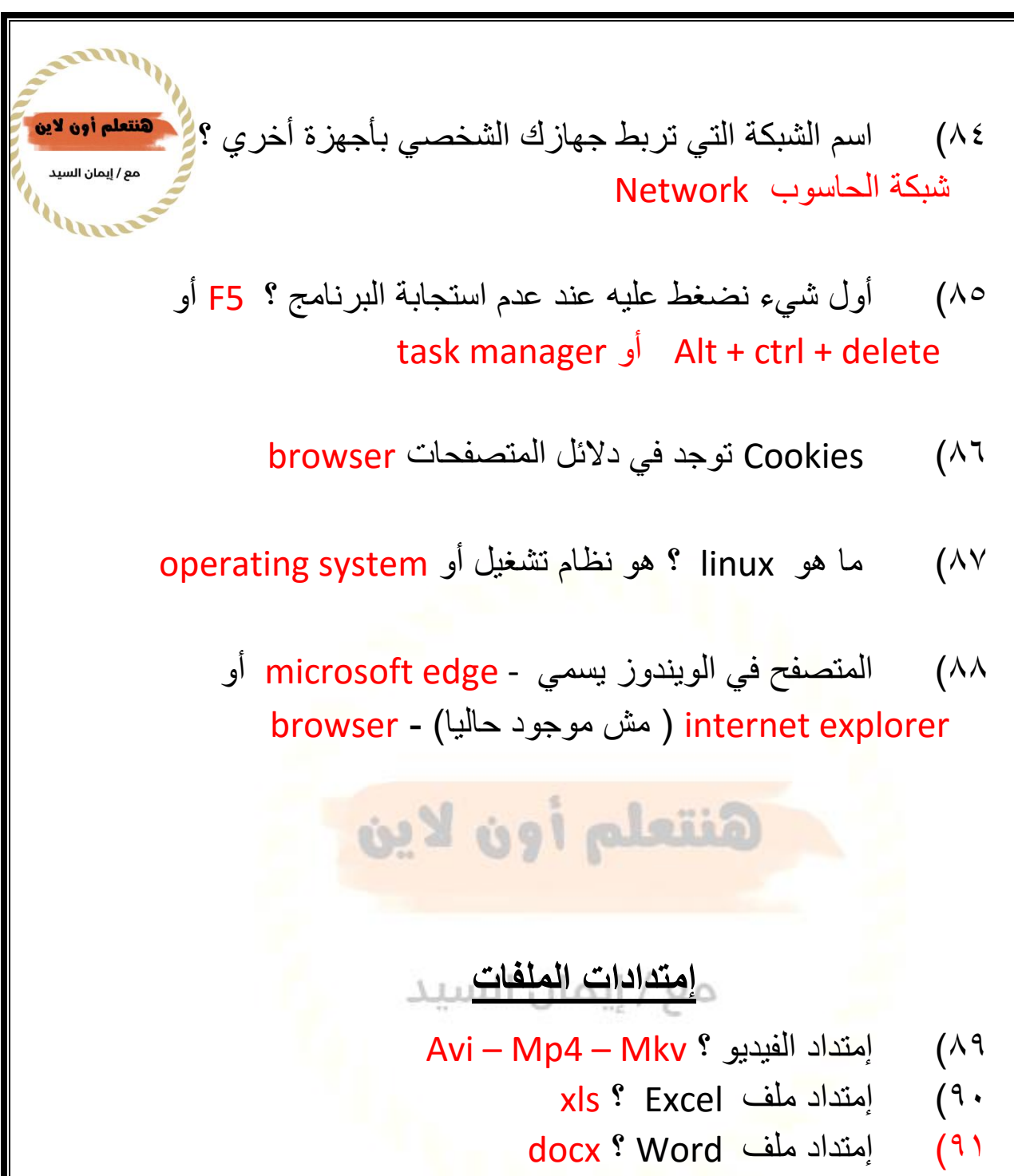

- 92( إمتداد ملف point power ؟ ppt
	- $jpp$  امتداد صورة ؟ jpg jpeg

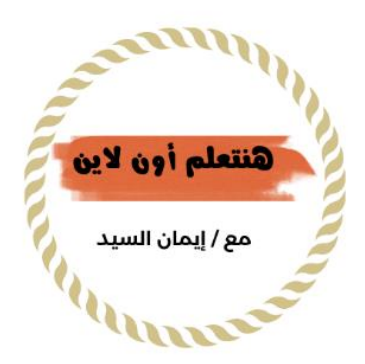

## **إختصارات مهمة مكررة في االمتحانات**

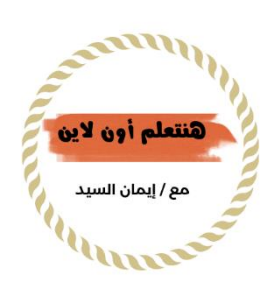

: Pdf -

Portable Document Format

- $: IOT$
- األشياء انترنت Internet of things
	- :GUI -

Graphical User Interface

: HTTP -

HyperText Transfer Protocol

 $:$  URL

Locator Resource Uniform - العنوان الرئيسي للموقع

- : IP Internet protocol
	- : VPN

Network Private Virtual – شبكة خاصة افتراضية

 $\therefore$  NFC

```
Communication Field Near – اتصال المدي القريب
```
: WWW -

World wide web

**LAN** 

Local area network

WAN -

World area network

: FTP -

protocol transfer File - بروتوكول نقل الملفات

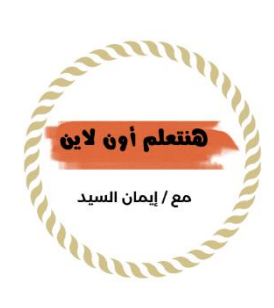

## **إمتدادات المواقع**

- com. تجاري
- edu. تعليمي
- org. منظمة أو مؤسسة
	- net . شبكات
	- mil. عسكري
	- gov. حكومي

أسئلة متنوعة

هنتعلم أون لاين

ا الاكسيل يتعامل مع ..... (Accounting – Numbering)

- .2 الربط بين HTML و HTML تسمى .....) link)
	- .3 لدالة الجمع المتكرر ..... =alt
- .4 للحصول ع دقة عند البحث فى محركات البحث نضع العنوان بين quotation marks
	- .5 -شبكة تربط اجهزة الحاسب فى نفس المنطقة LAN
	- .6 لحفظ ملف من االنترنت علي حاسوبك downloading
		- .7 لرقغ ملف الي االنترنت من حاسوبك uploading
			- graphic user interface.... GUI اختصار .8
				- .9 اليجاد المواقع التى تم زيارتها history
- .11 لحفظ موقع مفضل لتسهيل الوصول اليه نجده فى favourites
- .11 تسمى مجموعة ورقات workbook
	- .12 الكوكيز تحفظ فين ....web
- (MAC) operating system من MC يعتبر .13
	- .14 من انظمة التشغيل .... linux
	- .15 تطبيق تصفح افتراضى مع نسخة ويندوز IE
		- .16 لعمل مكالمة فيديو جماعية call video
- ١٧. الورقة المطبوعة التي تخرج من الطابعة تعتبر hard data
	- .18 شكل أيقونة الطباعة :

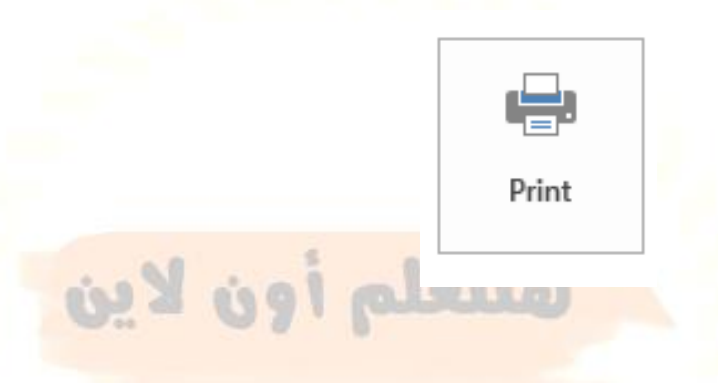

- .<br>19 ـ مال المساوي في الاكسيل : <> المسمد
	- .21 شكل أيقونة header :

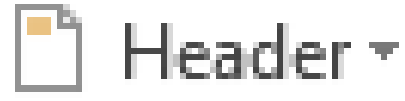

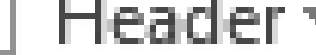

- - .21 شكل أيقونة footer :

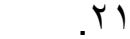

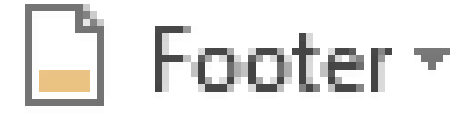

.22 شكل اضافة الرسم البياني shart :

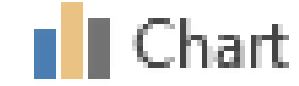

- Microsoft : MS اختصار .23
	- .<br>٢٤ أيقون<del>ا ص</del>ورة **Pictures**
- .25 البرنامج الخاص بالمعادالت الرياضية ميكروسوفت اكسل
- .26 البرنامج الخاص بالعروض التقديمية ...ميكروسوفت باوربويت

أتتم بحمد الله مع خالص أمنياتي بالنجاح والتفوق

للفهم أكثر برجاء مشاھدة الفيديو الخاص بالملف .

ملحوظة : الفيديو أهم من المذكرة لأن الحاسب الآلي فهم فهم ...

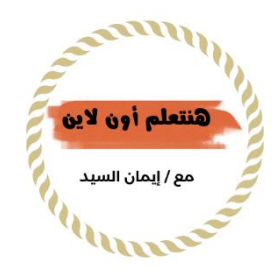